# МИНОБРНАУКИ РОССИИ

Федеральное государственное бюджетное образовательное учреждение высшего образования **«Тверской государственный технический университет»**

(ТвГТУ)

# УТВЕРЖДАЮ Проректор по учебной работе \_\_\_\_\_\_\_\_\_\_\_\_\_\_\_\_\_ Э.Ю. Майкова « \_\_\_\_\_ » \_\_\_\_\_\_\_\_\_\_\_\_\_ 20\_\_\_ г.

# **РАБОЧАЯ ПРОГРАММА**

элективной дисциплины части, формируемой участниками образовательных отношений, Блока 1 «Дисциплины (модули)» **«Компьютерная обработка проектных данных»**

Направление подготовки бакалавров – 08.03.01 Строительство.

Направленность (профиль) – Архитектурно-конструктивное проектирование зданий.

Типы задач профессиональной деятельности: проектный.

Форма обучения – очная.

Инженерно-строительный факультет Кафедра «Конструкции и сооружения»

Рабочая программа дисциплины соответствует ОХОП подготовки бакалавров в части требований к результатам обучения по дисциплине и учебному плану.

Разработчик программы: старший преподаватель А.В. Левиков

Программа рассмотрена и одобрена на заседании кафедры КиС «\_28\_\_» \_мая \_\_\_\_\_\_\_\_\_ 2019\_ г., протокол № 8\_\_\_\_.

Заведующий кафедрой Т.Р. Баркая

Согласовано Начальник учебно-методического отдела УМУ Д.А. Барчуков

Начальник отдела комплектования зональной научной библиотеки О.Ф. Жмыхова

#### **1. Цели и задачи дисциплины**

**Предметная область** дисциплины включает изучение автоматизированных систем архитектурно-конструктивного проектирования и решений, необходимых для профессиональной деятельности специалистов квалификации бакалавр техники и технологии.

**Объектами изучения** дисциплины являются система ArchiCAD и другие конструкторские САПР, основанные на технологии информационного моделирования.

**Основной целью** изучения дисциплины является ознакомление студентов с основами компьютерного проектирования и моделирования с применением современных пакетов прикладных программ для автоматизированного проектирования архитектурных объектов.

#### **Задачами дисциплины являются:**

**- овладение** приемами работы в программном пакете ArchiCAD и смежных конструкторских САПР;

**- формирование** методики создания чертежей в среде ArchiCAD;

**- развитие** способности практического использования современных компьютеров для обработки проектных данных.

#### **2. Место дисциплины в структуре ООП**

Элективная дисциплина относится к части, формируемой участниками образовательных отношений Блока 1 ОП ВО. Для изучения курса требуются знания дисциплин «Информатика», «Инженерная и компьютерная графика», «Основы архитектуры и строительных конструкций».

Приобретенные знания в рамках данной дисциплины необходимы в дальнейшем а) при изучении дисциплин профессионального цикла, ориентированных на проектирование архитектурной среды, зданий и сооружений различного назначения, а также б) при выполнении выпускной квалификационной работы.

#### **3. Планируемые результаты обучения по дисциплине**

#### **3.1 Планируемые результаты обучения по дисциплине**

#### **Компетенция, закрепленная за дисциплиной в ОХОП**:

ПК-2. Способен осуществлять изображение архитектурного замысла в процессе разработки архитектурно-композиционных и объемно-планировочных решений проектной документации, в том числе с использованием средств визуализации.

#### **Индикаторы компетенции, закрепленной за дисциплиной в ОХОП:**

 ИПК-2.1. Выполняет изображение замысла архитектурного объекта, обосновывает принятое образное композиционное, колористическое решение, объемно-планировочное решение, в том числе с использованием средств визуализации представления результатов.

#### **Показатели оценивания индикаторов достижения компетенции Знать:**

З.1. Основные принципы композиционного решения зданий, сооружений и их комплексов.

З.2. Особенности использования различных строительных материалов в строительстве.

#### **Уметь:**

У.1. Осуществлять поиск и сбор необходимой информации для проектирования здания.

У.2.Работать с нормами и справочными материалами.

### **Иметь опыт практической подготовки:**

#### **ПП1.**

Разрабатывать приёмы компьютерного моделирования и моделирования с применением современных пакетов прикладных программ для автоматизированного проектирования архитектурных объектов.

# **3.2. Технологии, обеспечивающие формирование компетенций**

Проведение лекционных занятий, выполнение лабораторных работ.

### **4. Трудоемкость дисциплины и виды учебной работы** ОЧНАЯ ФОРМА ОБУЧЕНИЯ

Таблица 1а. Распределение трудоемкости дисциплины по видам учебной работы

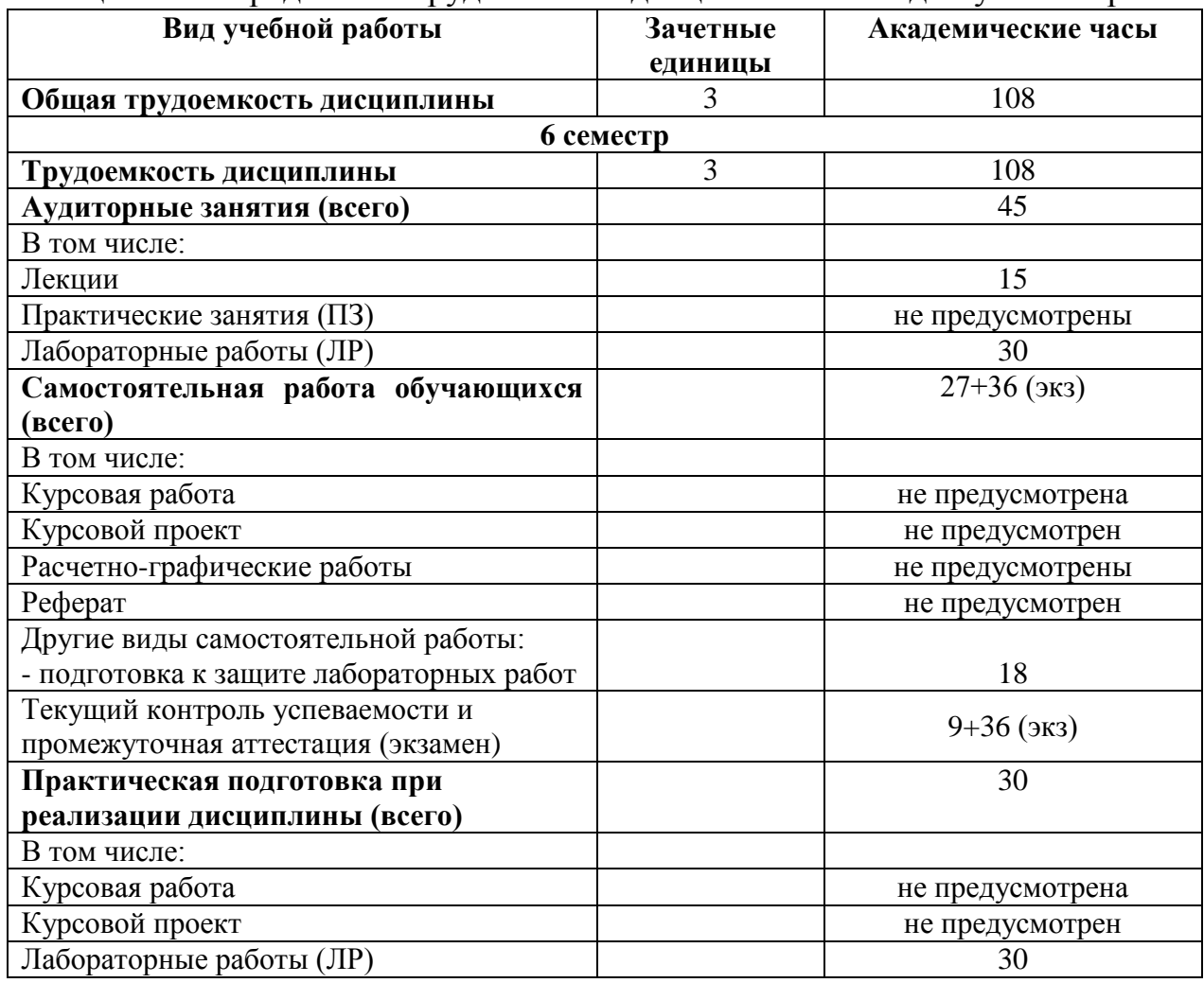

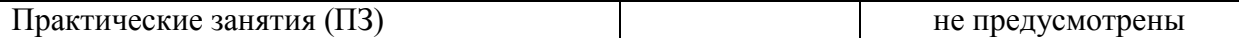

#### **5. Структура и содержание дисциплины**

 Структура и содержание дисциплины построены по модульно-блочному принципу. Под модулем (разделом, темой) дисциплины понимается укрупненная логико-понятийная тема, характеризующаяся общностью использованного понятийнотерминологического аппарата.

#### **5.1. Структура дисциплины**

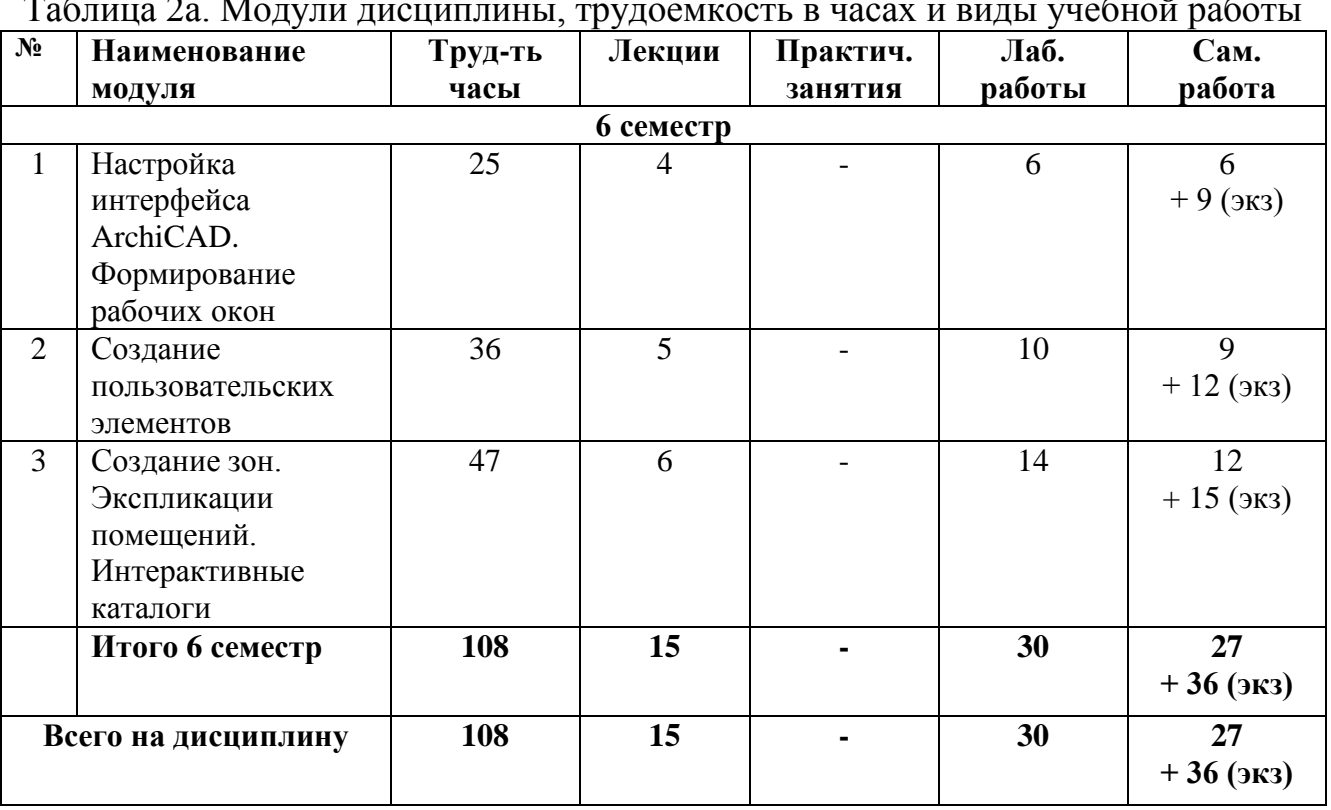

#### ОЧНАЯ ФОРМА ОБУЧЕНИЯ

Таблица 2а. Модули дисциплины, трудоемкость в часах и виды учебной работы

#### **5.2. Содержание дисциплины**

**МОДУЛЬ 1** «Настройка интерфейса ArchiCAD. Формирование рабочих окон»:

Знакомство с возможностями программы на примере демонстрационного файла. Подготовка рабочего поля программы к началу проектирования. Формирование окон планов этажей и размещение в них конструкторской сетки и элементов стен, перекрытий, колонн; Построение стен цоколя и 1 этажа. Выбор и размещение окон, дверей, проемов и воздуховодов. Создание пользовательского компонента «окна/двери». Сохранение пользовательских библиотечных объектов. Создание и сохранение проемов и ниш произвольной формы с использованием ID элемента.

**МОДУЛЬ 2 «**Создание пользовательских элементов**»:**

Создание окон, дверей произвольной формы на примере витражного окна. Комбинированный способ установки окон/дверей с расчетом и размещением дополнительного проема на примере гаражных ворот. Создание пользовательского библиотечного объекта на примере наличника. Лестницы. Комбинированные способы создания сложных составных лестниц. Создание и установка сложной составной лестницы с применением комбинированных способов построения (по шаблону, с использованием Stair Maker, по заданному контуру, при помощи тиражирования).

Создание декора с использованием «Truss Maker». Пример на создание элементов пользовательского ограждения с использованием «Truss Maker». Построение лестниц проекта с использованием рассмотренных способов. Построение пандусов, их редактирование.

**МОДУЛЬ 3** «Создание зон. Экспликации помещений. Интерактивные каталоги»:

Инструмент «Зона». Параметры. Понятие категории зоны, создание зон, вычисление площадей помещений; Формирование экспликации помещений. Интерактивные каталоги программы. Их связь с инструментом «Зона». Использование модельных видов для отображения зон на планах. Формирование и редактирование состава информации интерактивного каталога. Способы оформления и аннотирования. Формирование информации о проекте.

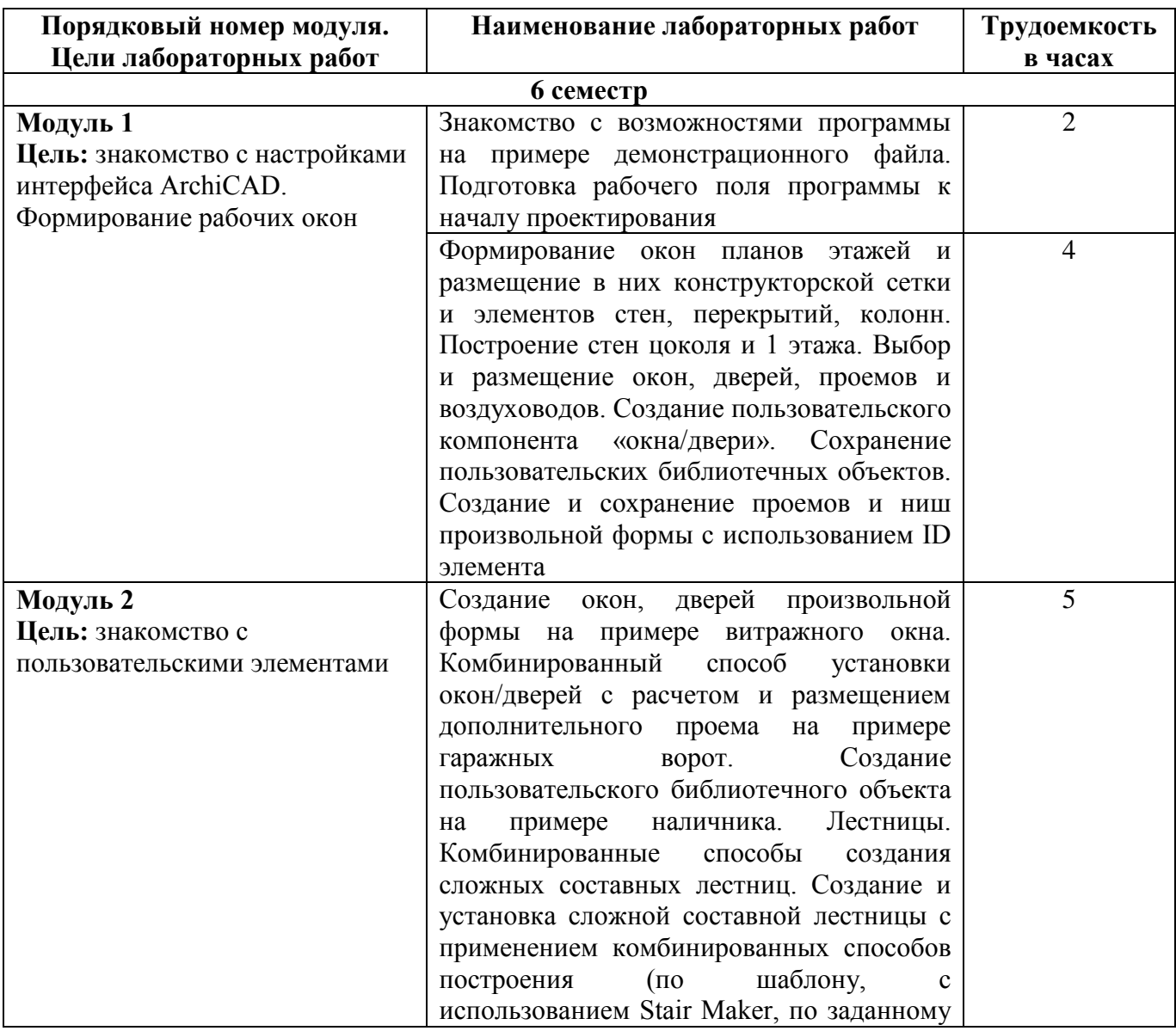

#### **5.3. Лабораторный практикум**

**Таблица 3.** Лабораторный практикум и его трудоемкость

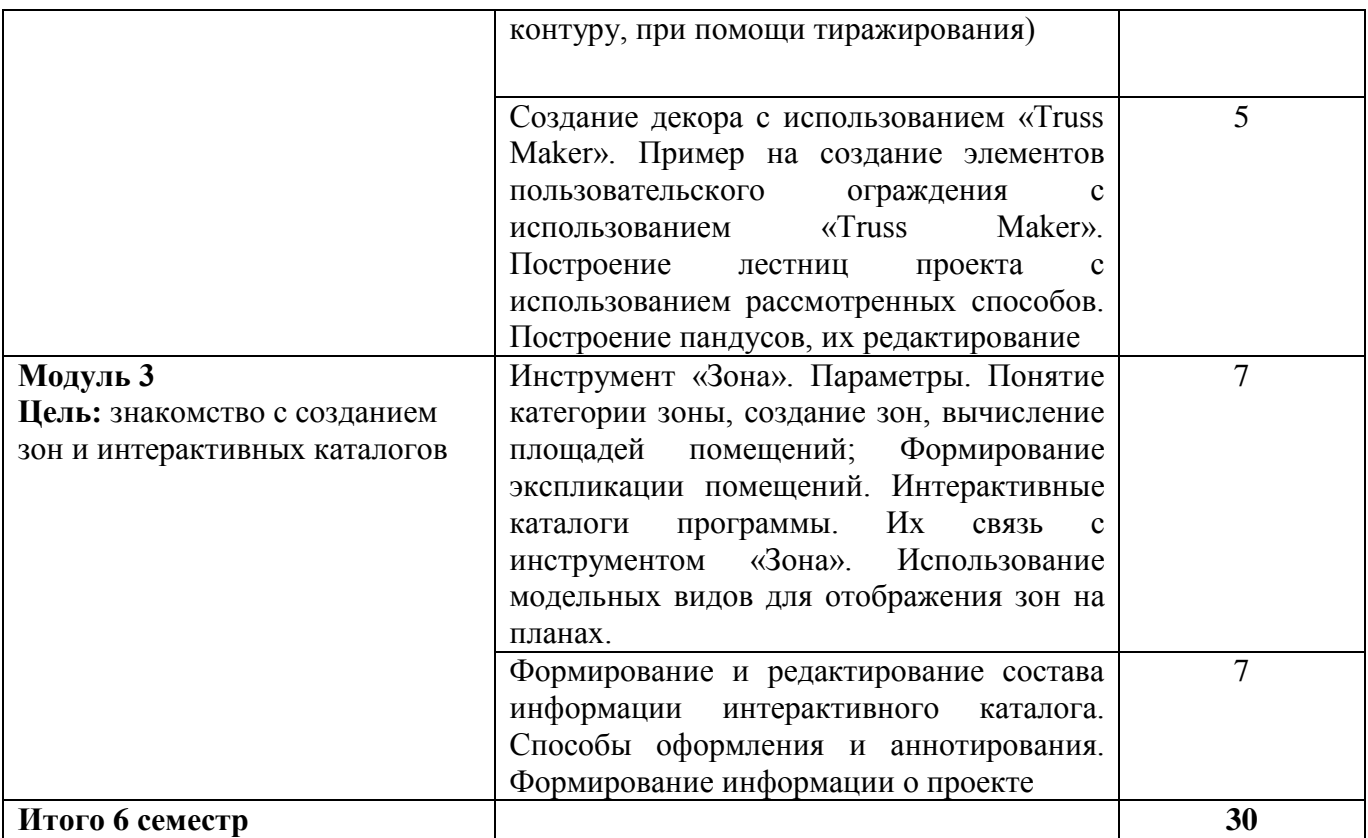

#### **5.4. Практические занятия**

Учебным планом практические занятия не предусмотрены

### **6. Самостоятельная работа обучающихся и текущий контроль их успеваемости**

#### **6.1. Цели самостоятельной работы**

Формирование способностей к самостоятельному познанию и обучению, поиску литературы, обобщению, оформлению и представлению полученных результатов, их критическому анализу, поиску новых и неординарных решений, аргументированному отстаиванию своих предложений, умений подготовки выступлений и ведения дискуссий.

#### **6.2. Организация и содержание самостоятельной работы**

Самостоятельная работа заключается в изучении отдельных тем курса по заданию преподавателя по рекомендуемой им учебной литературе, в подготовке к лабораторному практикуму, практическим занятиям, к текущему контролю успеваемости, экзамену.

В рамках дисциплины выполняется 3 лабораторные работы, которые защищаются посредством тестирования или устным опросом (по желанию обучающегося). Максимальная оценка за каждую выполненную лабораторную работу – 5 баллов, минимальная – 3 балла.

Выполнение всех лабораторных работ обязательно. В случае невыполнения лабораторной работы по уважительной причине студент имеет право выполнить письменный реферат, по согласованной с преподавателем теме по модулю, по которому пропущена лабораторная работа.

Возможная тематическая направленность реферативной работы для каждого учебно-образовательного модуля представлена в следующей таблице:

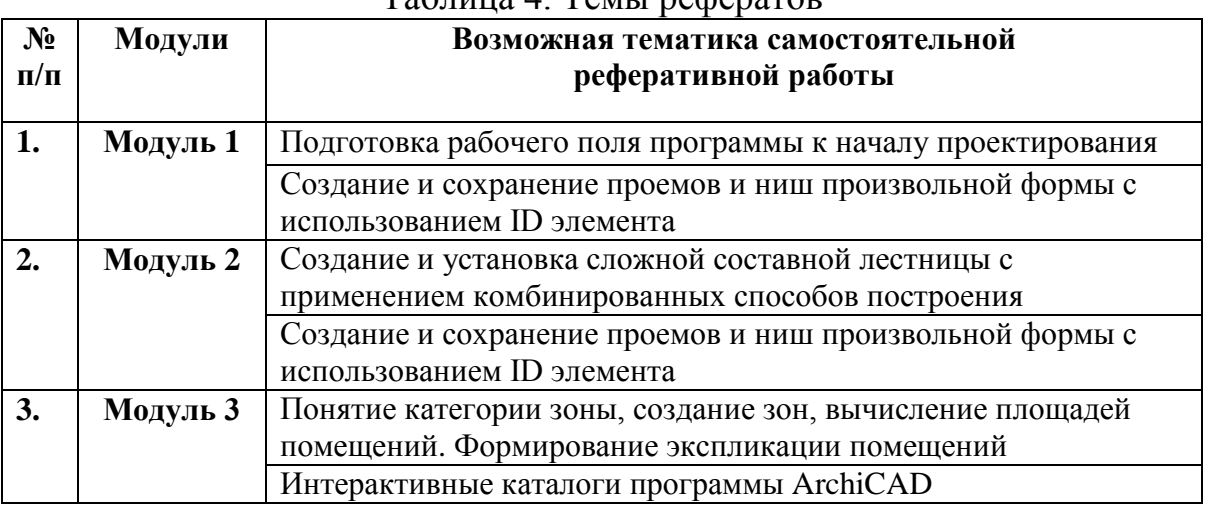

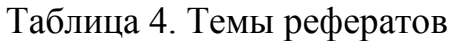

Оценивание в этом случае осуществляется путем устного опроса по содержанию и качеству выполненного реферата.

#### **6.3. Содержание самостоятельной работы**

Тематика самостоятельной работы имеет профессионально-ориентированный характер и непосредственную связь рассматриваемых вопросов и будущей профессиональной деятельности выпускника, т.е. имеет системно-деятельностную направленность.

#### **7. Учебно-методическое и информационное обеспечение дисциплины**

#### **7.1. Основная литература по дисциплине**

1. Шумилов, К.А. Моделирование в ArchiCAD : учебное пособие. Ч. 1 / К.А. Шумилов, Ю.А. Гурьева. - Санкт-Петербург : Санкт-Петербургский государственный архитектурно-строительный университет : ЭБС АСВ, 2021. - ЦОР IPR SMART. - Текст : электронный. - Дата обращения: 01.11.2022. - Режим доступа: по подписке. - ISBN 978-5-9227-1146-3. - ISBN 978-5-9227-1147-0. - URL: <https://www.iprbookshop.ru/119660.html>. - (ID=113854-0)

2. Алексеев, К.А. ArchiCAD 10. Проектирование домов : быстрый старт / К.А. Алексеев. - М. : Триумф, 2007. - 224 с. : ил. - Текст : непосредственный. - ISBN 978-5-89392-268-4 : 144 р. - (ID=65976-6)

3. Интегрированные системы проектирования и управления. SCADA : учебное пособие для вузов по направлению подготовки "Управление в технических системах" / Х.Н. Музипов [и др.]. - Санкт-Петербург [и др.] : Лань, 2022. - ЭБС Лань. - Текст : электронный. - Режим доступа: по подписке. - Дата обращения: 19.08.2022. - ISBN 978-5-8114-3265-3. - URL:<https://e.lanbook.com/book/213209> . - (ID=136018-0)

4. Хейфец, А.Л. Компьютерная графика для строителей : учебник для вузов / А.Л. Хейфец, В.Н. Васильева, И.В. Буторина; под редакцией А.Л. Хейфеца. - 2-е изд. ; доп. и перераб. - Москва : Юрайт, 2022. - (Высшее образование). - Образовательная платформа Юрайт. - Текст : электронный. - Режим доступа: по подписке. - Дата обращения: 07.07.2022. - ISBN 978-5-534-10969-6. - URL: <https://urait.ru/book/kompyuternaya-grafika-dlya-stroiteley-490414> . - (ID=83415-0)

### **7.2. Дополнительная литература по дисциплине**

1. Смородина, Е.И. Компьютерные технологии в проектировании среды. Программный пакет ArchiCAD : учебное пособие / Е.И. Смородина. - Омск : Омский государственный технический университет, 2020. - ЦОР IPR SMART. - Текст : электронный. - Дата обращения: 01.12.2022. - Режим доступа: по подписке. - ISBN 978-5-8149-3039-2. - URL:<https://www.iprbookshop.ru/115471.html>. - (ID=151893-0)

2. Шумилов, К.А. Реалистичная визуализация в ArchiCAD : учебное пособие / К.А. Шумилов; Шумилов К.А. - Санкт-Петербург : Санкт-Петербургский государственный архитектурно-строительный университет : ЭБС АСВ, 2019. - ЦОР IPR SMART. - Текст : электронный. - Дата обращения: 07.07.2022. - Режим доступа: по подписке. - ISBN 978-5-9227-0981-1. - URL:<https://www.iprbookshop.ru/99314.html>. -  $(ID=151894-0)$ 

3. Методические указания по автоматизации проектирования "ArchiCAD" по дисциплине "Компьютерная обработка проектных данных" направления подготовки 08.03.01 Строительство. Профиль: Проектирование зданий : в составе учебнометодического комплекса / Кафедра инженерно-технического проектирования и САПР ; сост. Э.Р. Мухаметгареев. - Казань, 2012. - (УМК-М). - Сервер. - Текст : электронный. - URL:<https://elib.tstu.tver.ru/MegaPro/GetDoc/Megapro/130898> . - (ID=130898-0)

4. Пьявченко, Т.А. Автоматизированные информационно-управляющие системы с применением SCADA-системы TRACE MODE : учебное пособие для вузов по направлению подготовки «Автоматизация технологических процессов и производств» / Т.А. Пьявченко. - Санкт-Петербург [и др.] : Лань, 2022. - (Учебники для вузов. Специальная литература). - ЭБС Лань. - Текст : электронный. - Режим доступа: по подписке. - Дата обращения: 08.08.2022. - ISBN 978-5-8114-1885-5. - URL: <https://e.lanbook.com/book/212153> . - (ID=110070-0)

5. Прокопьев, В.И. Решение строительных задач в SCAD OFFICE : учеб.-практ. пособие / В.И. Прокопьев; Моск. гос. строит. ун-т. - Москва : МГСУ : Ай Пи Эр Медиа, 2015. - (Информатика). - ЦОР IPR SMART. - Текст : электронный. - Режим доступа: по подписке. - Дата обращения: 07.07.2022. - ISBN 978-5-7264-1022-7. - URL: <https://www.iprbookshop.ru/30788.html> . - (ID=114911-0)

6. Никулин, Е.А. Компьютерная графика. Модели и алгоритмы : учебное пособие для вузов по направлению подготовки «Информатика и вычислительная техника» / Е.А. Никулин. - 2-е изд. ; стер. - Санкт-Петербург [и др.] : Лань, 2022. - ЭБС Лань. - Текст : электронный. - Режим доступа: по подписке. - Дата обращения: 19.08.2022. - ISBN 978-5-8114-2505-1. - URL: <https://e.lanbook.com/book/213038> . -  $(ID=136198-0)$ 

7. Компьютерная графика в САПР : учебное пособие / А.В. Приемышев [и др.]. - 3-е изд. - Санкт-Петербург : Лань, 2022. - ЭБС Лань. - Текст : электронный. - Режим доступа: по подписке. - Дата обращения: 07.07.2022. - ISBN 978-5-507-44106-8. - URL: <https://e.lanbook.com/book/235676> . - (ID=136021-0)

8. Колошкина, И.Е. Компьютерная графика : учебник и практикум для вузов по инженерно-техническим направлениям / И.Е. Колошкина, В.А. Селезнев, С.А. Дмитроченко. - 3-е изд. - Москва : Юрайт, 2022. - (Высшее образование). - Образовательная платформа Юрайт. - Текст : электронный. - Режим доступа: по подписке. - Дата обращения: 07.07.2022. - ISBN 978-5-534-12341-8. - URL: <https://urait.ru/bcode/490997> . - (ID=135241-0)

9. Боресков, А.В. Компьютерная графика : учебник и практикум для среднего профессионального образования / А.В. Боресков, Е.В. Шикин. - Москва : Юрайт, 2022. - (Профессиональное образование). - Образовательная платформа Юрайт. - Текст : электронный. - Режим доступа: по подписке. - Дата обращения: 07.07.2022. - ISBN 978-5-534-11630-4. - URL:<https://urait.ru/bcode/495978> . - (ID=112991-0)

10. Болбаков, Р.Г. Компьютерная графика : практикум / Р.Г. Болбаков, Г.В. Горбатов, А.В. Синицын; МИРЭА - Российский технологический университет. - Москва : МИРЭА - Российский технологический университет, 2020. - ЭБС Лань. - Текст : электронный. - Режим доступа: по подписке. - Дата обращения: 07.07.2022. - URL:<https://e.lanbook.com/book/163908> . - (ID=146444-0)

11. Компьютерная графика : учебно-методическое пособие / А.Ю. Борисова [и др.]; Московский государственный строительный университет. - Москва : Московский государственный строительный университет, 2020. - ЭБС Лань. - Текст : электронный. - Режим доступа: по подписке. - Дата обращения: 07.07.2022. - ISBN 978-5-7264-2347- 0. - URL:<https://e.lanbook.com/book/165179> . - (ID=146443-0)

12. Косолапов, В.В. Компьютерная графика. Решение практических задач с применением САПР AutoCAD : учебно-методическое пособие / В.В. Косолапов, Е.В. Косолапова; Косолапов В.В., Косолапова Е.В. - Саратов : Ай Пи Эр Медиа, 2019. - ЦОР IPR SMART. - Текст : электронный. - Дата обращения: 07.07.2022. - Режим доступа: по подписке. - ISBN 978-5-4486-0794-3. - URL: <https://www.iprbookshop.ru/85748.html>. - (ID=151897-0)

### **7.3. Методические материалы**

1. Оценочные средства промежуточной аттестации (зачет за 5 семестр) по дисциплине "Компьютерная обработка проектных данных" направления подготовки 08.03.01 Строительство. Профиль: Проектирование зданий : в составе учебнометодического комплекса / Каф. Конструкции и сооружения ; сост. А.В. Леви-ков. - Тверь : ТвГТУ, 2017. - (УМК-Э). - Сервер. - Текст : электронный. - URL: <https://elib.tstu.tver.ru/MegaPro/GetDoc/Megapro/126089> . - (ID=126089-0)

2. Вопросы и задания к зачету по дисциплине "Компьютерная обработка проектных данных" направления подготовки 08.03.01 Строительство. Профиль: Проектирование зданий : в составе учебно-методического комплекса / Каф. Конструкции и сооружения ; сост. А.В. Левиков. - Тверь : ТвГТУ, 2017. - (УМК-В). - Сервер. - Текст : электронный. - URL:

<https://elib.tstu.tver.ru/MegaPro/GetDoc/Megapro/126086> . - (ID=126086-0)

3. 3. Методические указания по автоматизации проектирования "ArchiCAD" по дисциплине "Компьютерная обработка проектных данных" направления подготовки 08.03.01 Строительство. Профиль: Проектирование зданий : в составе учеб-нометодического комплекса / Кафедра инженерно-технического проектирования и САПР ; сост. Э.Р. Мухаметгареев. - Казань, 2012. - (УМК-М). - Сервер. - Текст : электронный. - URL:<https://elib.tstu.tver.ru/MegaPro/GetDoc/Megapro/130898> . - (ID=130898-0)

4. 4. Учебно-методический комплекс дисциплины "Компьютерная обработка проект-ных данных" направления подготовки 08.03.01 Строительство. Профиль: Проектирование зданий : ФГОС 3++ / Каф. Конструкции и сооружения ; сост. А.В. Левиков. - 2022. - (УМК). - Сервер. - Текст : электронный. - 0-00. - URL: <https://elib.tstu.tver.ru/MegaPro/GetDoc/Megapro/118533> . - (ID=118533-1)

# **7.4. Программное обеспечение по дисциплине**

1. Операционная система Microsoft Windows: лицензии № ICM-176609 и № ICM-176613 (Azure Dev Tools for Teaching).

2. Microsoft Office 2007 Russian Academic: OPEN No Level: лицензия № 41902814.

### **7.5. Специализированные базы данных, справочные системы, электроннобиблиотечные системы, профессиональные порталы в Интернет**

ЭБС и лицензионные ресурсы ТвГТУ размещены:

- 1. Ресурсы:<https://lib.tstu.tver.ru/header/obr-res>
- 2. ЭКТвГТУ:<https://elib.tstu.tver.ru/MegaPro/Web>
- 3. ЭБС "Лань":<https://e.lanbook.com/>
- 4. ЭБС "Университетская библиотека онлайн":<https://www.biblioclub.ru/>
- 5. ЭБС «IPRBooks»[:https://www.iprbookshop.ru/](https://www.iprbookshop.ru/)
- 6. Электронная образовательная платформа "Юрайт" (ЭБС «Юрайт»):[https://urait.ru/](https://urait.ru/catalog/organization/558989F4-28FF-4877-A870-5F53EC359F4E)
- 7. Научная электронная библиотека eLIBRARY:<https://elibrary.ru/>
- 8. Информационная система "ТЕХНОРМАТИВ". Конфигурация "МАКСИМУМ" : сетевая версия (годовое обновление): [нормативно-технические, нормативноправовые и руководящие документы (ГОСТы, РД, СНиПы и др.]. Диск 1,2,3,4. - М. :Технорматив, 2014. - (Документация для профессионалов). - CD. - Текст : электронный. - 119600 р. – (105501-1)
- 9. База данных учебно-методических комплексов:<https://lib.tstu.tver.ru/header/umk.html>

УМК размещен: <https://elib.tstu.tver.ru/MegaPro/GetDoc/Megapro/118533>

# **8. Материально-техническое обеспечение дисциплины**

Кафедра «Конструкций и сооружений» имеет аудитории для проведения лекций и лабораторных занятий по дисциплине.

Для проведения лабораторных работ имеется компьютерный класс с необходимым оргтехническим оборудованием (персональные компьютеры, проектор, экран проектора, сеть Internet).

### **9.1. Оценочные средства для проведения промежуточной аттестации в форме экзамена**

1. Экзаменационный билет соответствует форме, утвержденной Положением о рабочих программах дисциплин, соответствующих федеральным государственным образовательным стандартам высшего образования с учетом профессиональных стандартов. Типовой образец экзаменационного билета приведен в Приложении. Обучающемуся даётся право выбора заданий из числа, содержащихся в билете, принимая во внимание оценку, на которую он претендует.

Число экзаменационных билетов – 20. Число вопросов (заданий) в экзаменационном билете – 3 (2 вопроса для категории «знать» и 1 вопрос для категории «уметь»).

Продолжительность экзамена – 60 минут.

2. Шкала оценивания промежуточной аттестации в форме экзамена – «отлично», «хорошо», «удовлетворительно», «неудовлетворительно».

3. Критерии оценки за экзамен:

для категории «знать»:

выше базового – 2;

базовый – 1;

ниже базового – 0.

Критерии оценки и ее значение для категории «уметь» (бинарный критерий): отсутствие умения – 0 балл;

наличие умения – 2 балла.

«отлично» - при сумме баллов 5 или 6;

«хорошо» - при сумме баллов 4;

«удовлетворительно» - при сумме баллов 3;

«неудовлетворительно» - при сумме баллов 0, 1 или 2.

4. Вид экзамена – письменный экзамен.

5. База заданий, предъявляемая обучающимся на экзамене.

- 1. Что такое BIM?
- 2. Как установить Archicad на ПК?
- 3. Что такое Archicad
- 4. С чего начать работу в Archicad?
- 5. Основные концепции Archicad Библиотеки.
- 6. Основные концепции Archicad Навигатор.
- 7. Основные концепции Archicad Визуализация.
- 8. Основные концепции Archicad Фильтрация информации о здании.
- 9. Типы Забежных Ступеней в Archicad.
- 10. Создание 2D-символа для пользовательской опоры ограждения.
- 11. Создание пользовательской опоры ограждения.

12. Создание ограждения с равным количеством стоек на каждой ступени лестницы

13. Создание классического ограждения на лестнице с закругленными ступенями.

- 14. Параметрические Профили управление модификаторами.
- 15. Параметрические Профили и эскизное проектирование.

16. Использование российского сортамента металлопроката при импорте Стандартных Стальных Профилей.

- 17. Параметрические Профили редактируемые защитные слои конструкций.
- 18. Параметрические Профили стены с изменяемой толщиной слоев.
- 19. Использование Неполного Показа Конструкций.
- 20. Оптимизация 3D-сеток.
- 21. Как создать специальный образец сетки Навесной Стены.
- 22. Как создать облицовку с помощью инструмента Навесная Стена.
- 23. Практическое использование Классов Панелей и Рам Навесных Стен.
- 24. Навесные Стены Режимы Проекции.
- 25. Как создать угловое соединение окон без рамы.
- 26. Спецификации Дверей по Зонам.
- 27. Создание современных интерьеров и улучшенная библиотека Archicad.
- 28. Перспективные разрезы в Archicad.
- 29. Создание GIF-анимаций при помощи Archicad.
- 30. Экспорт, сохранение и восстановление Профилей Окружающей Среды.
- 31. Клавишные команды Archicad.
- 32. Как оптимизировать проекты для повышения производительности Archicad.
- 33. 3D-навигация Постепенная Прорисовка в Archicad.
- 34. Исчезновение элементов при 3D-навигации в Archicad.
- 35. Оптимизация 3D-сеток в Archicad.
- 36. Использование Графической Замены для проверки расположения элементов.
- 37. Использование Графической Замены для проверки Слоев элементов.
- 38. Использование Графической Замены для обнаружения Независимых Выносок.
- 39. Использование Графической Замены для обнаружения статичных размеров.
- 40. Демонстрация проектных решений в Archicad.
- 41. Изменить тип линий в Archicad.
- 42. Создать сетку координационных осей в Archicad.
- 43. Создать стену в Archicad.
- 44. Создать скат крыши в Archicad.
- 45. Создать элемент модели Зона в Archicad.
- 46. Создать спецификацию Окон в Archicad.
- 47. Создать спецификацию Дверей в Archicad.
- 48. Активировать векторную штриховку в проектции Фасада.
- 49. Активировать векторную штриховку в проектции Разреза.
- 50. Активировать тени в проектции Фасада.
- 51. Активировать тени в проектции Разреза.
- 52. Выполнить миграцию Библиотек.
- 53. Создать пользовательский компонент объекта.
- 54. Определить объем выемки грунта с помощью инструмента Отверстие.

55. Оптимизировать отображение Навесных Стен для повышения скорости работы Archicad.

- 56. Создать Лестницу по стальным косоурам.
- 55. Нанесести нумерацию ступеней в Разрезах.
- 54. Создать П-образную Лестница с маршами одинаковой длины.
- 55. Создать пандус при помощи инструмента Лестница.
- 56. Создать пользовательские ступене лестницы.
- 57. Создать 3D-сетку рельефа на основе 2D-чертежа.
- 58. Установка Archicad на ПК.
- 59. Запуск Учебной версии Archicad.
- 60. Запуск Archicad с коммерческой лицензией.

При желании студента покинуть пределы аудитории во время экзамена экзаменационный билет после его возвращения заменяется.

Преподаватель имеет право после проверки письменных ответов на экзаменационные вопросы задавать студенту в устной форме уточняющие вопросы в рамках содержания экзаменационного билета, выданного студенту.

Иные нормы, регламентирующие процедуру проведения экзамена, представлены в Положении о текущем контроле успеваемости и промежуточной аттестации студентов

### **9.2. Оценочные средства для проведения промежуточной аттестации в форме зачета**

Учебным планом зачет по дисциплине не предусмотрен

# **9.3. Оценочные средства для проведения промежуточной аттестации в форме курсового проекта или курсовой работы**

Учебным планом курсовой проект или курсовая работа по дисциплине не предусмотрены

### **10. Методические рекомендации по организации изучения дисциплины**

Студенты перед началом изучения дисциплины должны быть ознакомлены с системами кредитных единиц и балльно-рейтинговой оценки.

Студенты, изучающие дисциплину, обеспечиваются электронными изданиями или доступом к ним, учебно-методическим комплексом по дисциплине, включая методические указания к выполнению всех видов самостоятельной работы.

В учебный процесс рекомендуется внедрение субъект-субъектной педагогической технологии, при которой в расписании каждого преподавателя определяется время консультаций студентов по закрепленному за ним модулю дисциплины.

#### **11. Внесение изменений и дополнений в рабочую программу дисциплины**

Протоколами заседаний кафедры ежегодно обновляется содержание рабочих программ дисциплин, по утвержденной «Положением о рабочих программах дисциплин» форме.

#### Приложение

#### Федеральное государственное бюджетное образовательное учреждение высшего образования **«Тверской государственный технический университет»**

Направление подготовки бакалавров 08.03.01 Строительство Профиль – Архитектурно-конструктивное проектирование зданий Кафедра «Конструкции и сооружения» Дисциплина «Компьютерная обработка проектных данных» Семестр 6

# **ЭКЗАМЕНАЦИОННЫЙ БИЛЕТ №\_1\_\_**

1. Вопрос для проверки уровня «ЗНАТЬ» – 0 или 1 или 2 балла: **Типы Забежных Ступеней в Archicad.**

2. Вопрос для проверки уровня «ЗНАТЬ» – 0 или 1 или 2 балла:

**Перспективные разрезы в Archicad.**

3. Задание для проверки уровня «УМЕТЬ» - 0 или 2 балла:

**Создать 3D-сетку рельефа на основе 2D-чертежа.**

#### **Критерии итоговой оценки за экзамен:**

 «отлично» - при сумме баллов 5 или 6; «хорошо» - при сумме баллов 4; «удовлетворительно» - при сумме баллов 3; «неудовлетворительно» - при сумме баллов 0, 1 или 2.

Составитель: доцент кафедры КиС \_\_\_\_\_\_\_\_\_\_\_\_ А.В. Левиков

Заведующий кафедрой КиС \_\_\_\_\_\_\_\_\_\_\_\_\_\_\_\_\_\_\_\_\_ Т.Р. Баркая